#### Составитель доц., канд. тех. наук И. И. Бирюков

Методические указания являются составной частью методического обеспечения по дисциплине «Теория автоматов», изучаемой студентами 1 и 2 курса рамках специальности «Вычислительные комплексы, системы сети».

Основное содержание методического пособия - изучение теории и выполнение домашнего задания по логическому проектированию словарнооператорным методом основных узлов и блоков ЭВМ.

## УДК 681.32

Методические указания по выполнению домашнего задания по дисциплине «Теория автоматов» / МГИЭМ; Сост.: И. И. Бирюков, М., 201 1. 26 с. Табл. 2 Ил. 18 Библиография: 3 названия ISBN 978-5-94506-284-9

# 1. ЦЕЛЬ ПРАКТИЧЕСКОЕ СОДЕРЖАНИЕ МЕТОДИЧЕСКОГО ПОСОБИЯ

- 3 -

### §1.1 Цель работы

Целью работы является закрепление теоретических знаний практических навыков по проектированию последовательностных схем на примере генератора чисел.

# § 1.2 Краткое содержание

настоящих методических указаниях приводится словарно-операторный метод проектирования схем с памятью. Используя данный метод, рассмотрены способы проектирования счетчиков с различными коэффициентами пересчета, описана структура сдвигающего регистра и предложены 3 способа проектирования генераторов чисел, в которые счетчики и регистры входят составными частями.

#### $-4-$

## 2. ТЕОРЕТИЧЕСКАЯ ЧАСТЬ

# §2.1 Словарно-операторный метод проектирования последовательностных схем

При проектировании схем с памятью удобно использовать функцию переходов. Обозначим данную функцию буквой F.

Данная функция показывает изменение состояния запоминающего элемента (триггера) в зависимости от значений информационных и управляющих сигналов на входах триггера.

Функция переходов в зависимости от изменения состояния триггера может принимать 4 значения, которые обозначаются следующим образом:

 $O^n$   $O^{n+1}$  $0 \rightarrow 0$  0  $\rightarrow 1$  $0 \rightarrow 1$   $\Delta$  $1 \rightarrow 0$ 

Функция переходов может быть нанесена на диаграмму Вейтча. Однако данная диаграмма не минимизируется, а используется как вспомогательная для перехода к диаграммам, определяющим логические уравнения для информационных входов триггера. Этот переход осуществляется с помощью словаря переходов, приведенного в

таблице 1.

Таблица 1

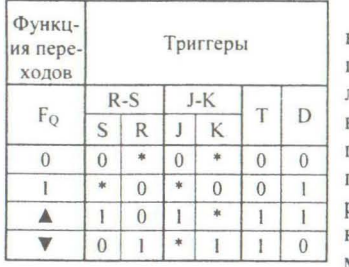

Символ \* в таблице означает, что на данный вход триггера для выполнения требуемого перехода можно падать любой сигнал: либо 0, либо 1. Так как следующий этап после нанесения сигналов на диаграммы Вейтча является получение логических уравнений входов триггеров в минимальной форме, то наличие неопределенностей в диаграмме может упростить конечное логическое уравнение и тем самым минимизировать проектируемую схему.

# §2.2 Синхронные J-К и D-триггеры

Для проектирования последовательностных схем широко используются двухтактные J-K и D-триггеры.

# 2.2.1 Двухтактный синхронный Ј-К-триггер

Условное обозначение триггера приведено на рис.1.

У триггера управляющим входом является вход С, на который приходит синхросигнал. Остальные входы - информационные. Триггер по входу S и R работает в асинхронном режиме, т.е. при подаче на эти входы сигналов, проис-

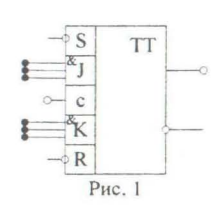

ходит срабатывание триггера. Входы S и R инверсные, поэтому действующее значение сигнала по этим входам будет «0». Данные входы используются для предварительной установки триггера в требуемое состояние. Временная диаграмма работы триггера по входам S и R в асинхронном режиме показана на рис.2 (временные параметры срабатывания триггера на диаграмме не указаны).

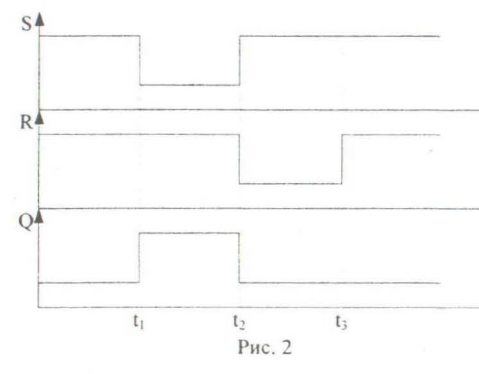

В начальный момент времени триггер находится в «0» состоянии. В t<sub>1</sub> изменяется сигнал на входе S: S=0, R=1. Триггер переходит в единичное состояние. В t, изменяется сигнал на входе S и R: S=1, R=0. Триггер переходит в нулевое состояние. Изменение сигнала по входу R в момент t3 не приводит к изменению состояния триггера, т.к комбинация сигналов S=1 и R=1 соответствует режиму хранения информации в

#### триггере.

По входам J и K триггер работает в синхронном режиме, т.е. изменения сигналов на этих входах не приводят к изменению состояния триггера при отсутствии синхроимпульса.

По входу J у триггера есть расширения 3<sup>x</sup>входовой схемой «И», т.е. выполняется следующая функция:  $J_1 \wedge J_2 \wedge J_3 = J$ . Аналогичное расширение есть и по входу К, где  $K_1 \wedge K_2 \wedge K_3 = K$ .

Данные схемы реализованы так, что на незадействованный вход (на вход не подается сигнал) соответствует подаче на этот вход «1». Другими словами, если задействован один вход, то  $J = J_1 \wedge 1 \wedge 1$ , если  $2 - J = J_1 \wedge J_2 \wedge 1$  и т.д.

Расширение по входам Ј и К очень удобно при проектировании последовательностных схем, особенно счетчиков. Временная диаграмма работы триггера в синхронном режиме показана на рис.3.

В начальный момент времени триггер находится в «0» состоянии. После окончания первого синхросигнала в t<sub>1</sub> состояние триггера не менется, т.к. J=K=0 ( режим хранения). Изменение состояний сигналов по входам J и K может происходить только в промежутках между действующими значениями синхроимпульсов. В момент t<sub>2</sub> J=1 и K=0 (режим установки в «1»). Однако триггер среагирует на это изменение только в момент t3 по заднему фронту синхроимпульса. В момент t<sub>4</sub> J=1 и K=0. Триггер находится в 1 состоянии. Поэтому по окончанию синхросигнала триггер своего состояния не изменяет. В момент ts изменяются сигналы на входах J и K: J=0, K=1 (режим установки в «0»). В  $t_6$ триггер реагирует на это и меняет свое состояние на 0. В момент времени t<sub>7</sub> еще

 $-5-$ 

 $-6-$ 

раз происходит изменение сигналов на входах J и K: J=1, K=1 (счетный режим). И дальше в t<sub>8</sub>, t<sub>9</sub> и t<sub>10</sub> триггер меняет свое состояние на противоположное.

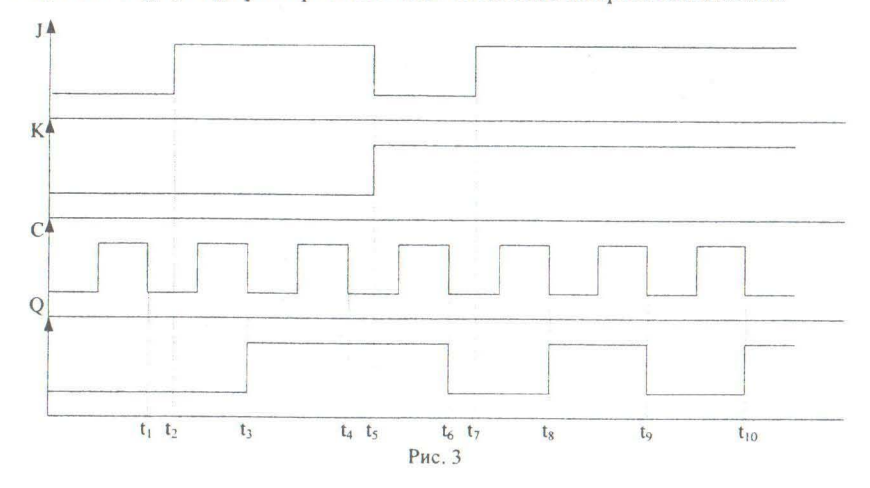

2.2.2 Двухтактный синхронный D-триггер

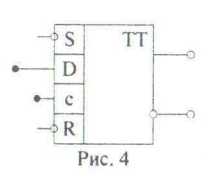

Условное обозначение триггера приведено на рис.4. У триггера управляющим входом является С. Остальные входы - информационные. Триггер по входам R и S, так же как и J-K-триггер, работает в асинхронном режиме. Входы R и S инверсные, и действующее значение сигнала по этим входам будет равно «0». Временная диаграмма работы триггера в асинхронном режиме будет

точно такой же как у J-K-триггера (рис.2).

По входу D-триггер работает в синхронном режиме. Временная диаграмма работы триггера в синхронном режиме показана на рис.5.

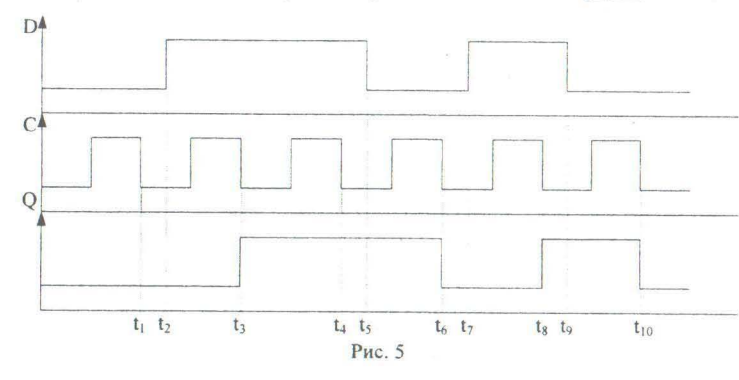

В начальный момент времени триггер находится в «0» состоянии. После окончания первого синхросигнала в t<sub>1</sub> состояние триггера не меняется, т.к. D=0 (режим установки триггера в «0»). В t, изменяется сигнал на входе D: D=1 (режим установки триггера в «1»), и в t<sub>3</sub> по заднему фронту синхроимпульса изменяется состояние триггера на «1». В момент t4 состояние триггера меняться не будет, т.к. D=1 и триггер находится в «1» состоянии. В дальнейшем, в t,, t, и t, сигнал на входе D меняется, и, соответственно, в t<sub>6</sub>, t<sub>8</sub> и t<sub>10</sub> изменяется состояние триггера.

# **§2.3 Счетчики**

Счетчики являются составной частью всех управляющих устройств ЭВМ и в том числе входят составной частью в генераторы чисел.

Процесс проектирования счетчика начинается с определения количества триггеров в счетчике. Известно, что один триггер дает два устойчивых состояния, два - четыре, три - восемь и т.д. Т.е. количество устойчивых состояний любого устройства с памятью будет равно  $2^n$ , где n - количество триггеров в устройстве. Поэтому если известен коэффициент пересчета счетчика К, то он будет связан с количеством триггеров в счетчике следующим выражением  $K \leq 2^n$ , где n для выполнения этого условия берется минимальным.

### 2.3.1 Проектирование счетчиков с произвольным коэффициентом пересчета

Рассмотрим процесс проектирования наиболее распространенного в вычислительной технике синхронного счетчика с К=10. Для этого счетчика п необходимо взять равным 4.

Входной последовательностью для такого счетчика будут синхроимпульсы, приходящие на входы С всех триггеров одновременно. Кроме этого предусмотрим сигнал начальной установки всех триггеров в требуемое исходное состояние, приходящий на асинхронные входы S и R. Таким образом, общая структура счетчика будет: рис.6. Заставим счетчик начинать последователь-

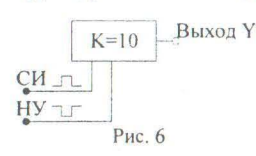

ность счета с 0000 и после 10 синхросигнала вырабатывать на выходе сигнал, аналогичный входному, и уходить в исходное состояние. Зная все эти условия, можно составить таблицу переходов и выходов счетчика (табл. 2).

Если в задании не сказано, какой тип триггеров

необходимо использовать, лучше при проектировании счетчиков брать двухтактные J-K-триггеры с асинхронными R и S входами. Для проектирования данного счетчика будет использован этот тип триггеров и классический базис логических элементов: И, ИЛИ, НЕ. Критерием проектирования будем считать условие использования минимального количества логических элементов. Для выполнения этого условия все логические уравнения, описывающие проектируемое устройство, должны быть представлены минимальной формой. Получить эти уравнения можно, нанеся функции переходов на диаграммы Вейтча и

 $-7-$ 

по словарю переходов перейти к диаграммам для входных уравнений триггеров. Необходимо обратить внимание, что FQ4, FQ3, FQ2 и FQ1 определены только на 10 наборах. На 10, 11, 12, 13, 14 и 15 наборах эти функции не определены.

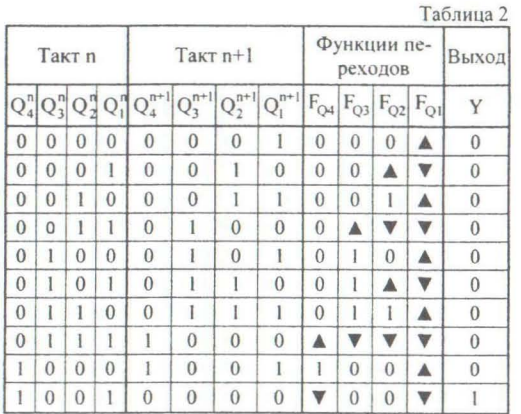

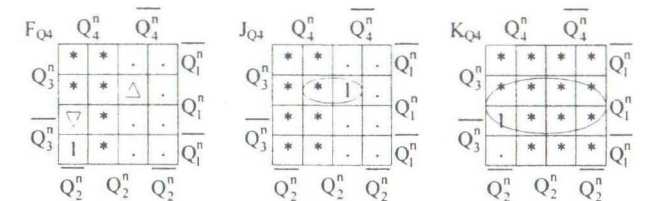

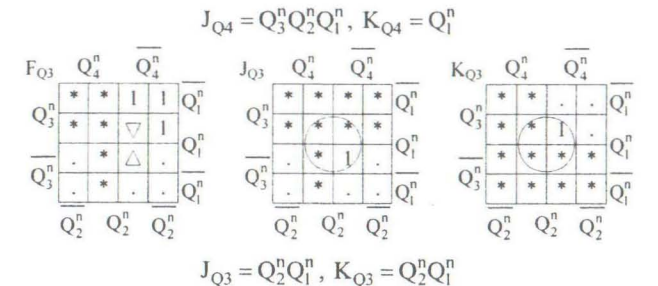

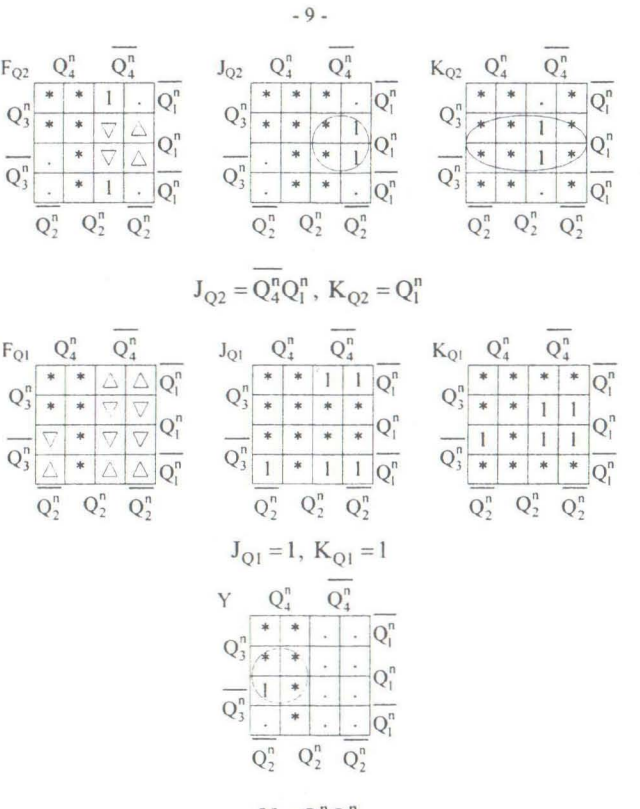

 $Y = Q_4^n Q_1^n$ По данным уравнениям построим функциональную схему устройства (рис.7).

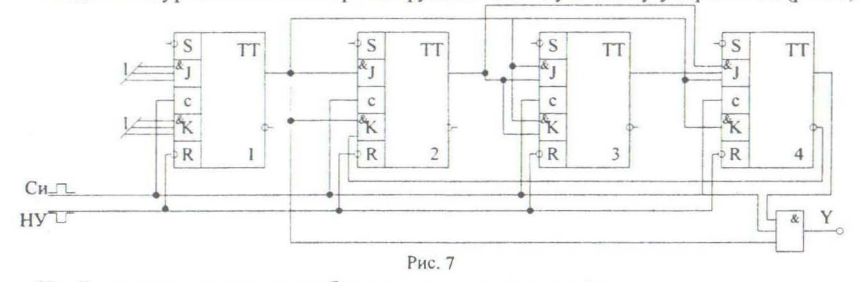

Чтобы на выходе счетчика был сигнал, аналогичный синхросигналу на входе, на третий вход выходной системы необходимо подать синхроимпульс. Структура синхронных счетчиков с параллельным переносом и коэффициентом переноса 2<sup>n</sup>, где n-целое положительное число, известна (приведена на рис.8). Особенностью структуры этих счетчиков является то, что выход 1 триггера соединен со входами Ј и К всех последующих, выход 2 - со входами Ј и К всех последующих и т.д.

 $-8-$ 

 $-10-$ 

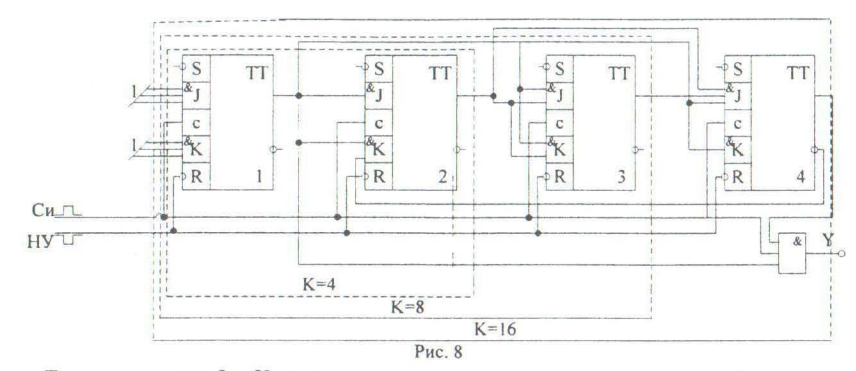

Если на входах J и K не хватает внутреннего расширения схемой «и», то необходимо дополнительно поставить на входы логические элементы, реализующие функции «и».

# 2.3.2 Проектирование счетчика с двумя и более коэффициентами пересчета

Иногда требуются устройства, которые могут работать как счетчики с различными коэффициентами пересчета. Проектирование такого счетчика не сильно отличается от проектирования счетчика с одним коэффициентом пересчета. Единственное дополнение в подобных счетчиках - это сигнал (или несколько сигналов управления), который определяет коэффициент пересчета счетчика в данный момент.

K 3/5  $CM$ **HY** M Рис. 9

Рассмотрим пример, когда требуется спроектировать счетчик с двумя коэффициентами пересчета 3 и 5. Сигнал управления обозначим М. Условимся, что если М=0, то К=3 и если М=1, то К=5. Общая структура счетчика представлена на рис.9.

Количество триггеров определяется по большему коэффициенту пересчета. Он будет 5. Количество триггеров будет равно 3.

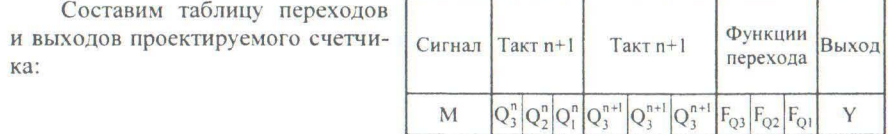

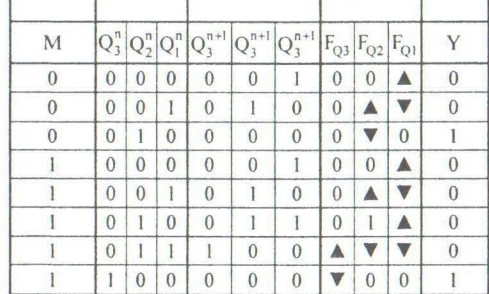

Нанесем функции переходов на диаграммы и получим логические уравнения для входов триггеров. Схему будем проектировать на синхронных двухтактных J-К триггерах с использованием классического базиса логических элементов И, ИЛИ, НЕ.

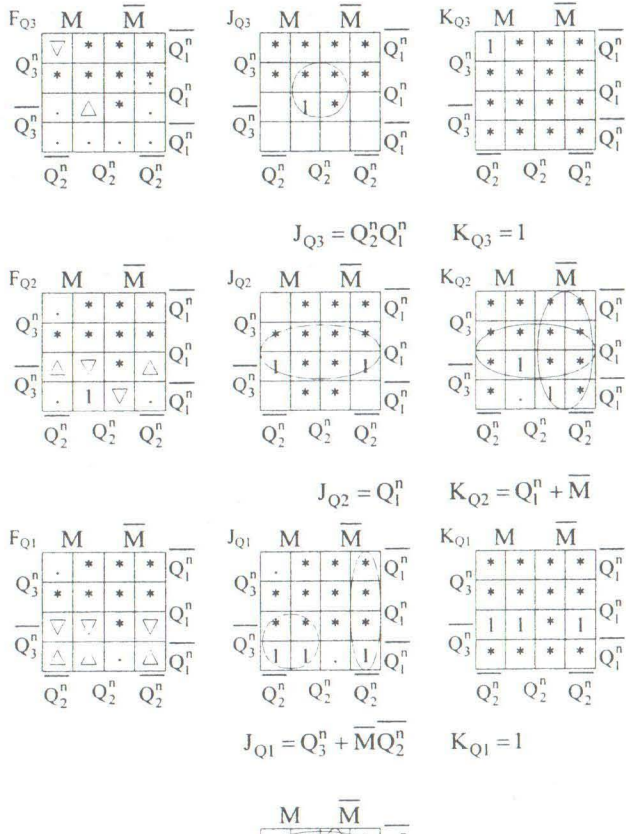

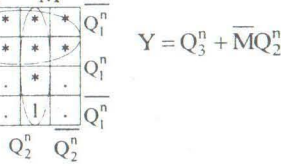

Построим функциональную схему устройства. Она представлена на рис.10.

 $Q_2^r$ 

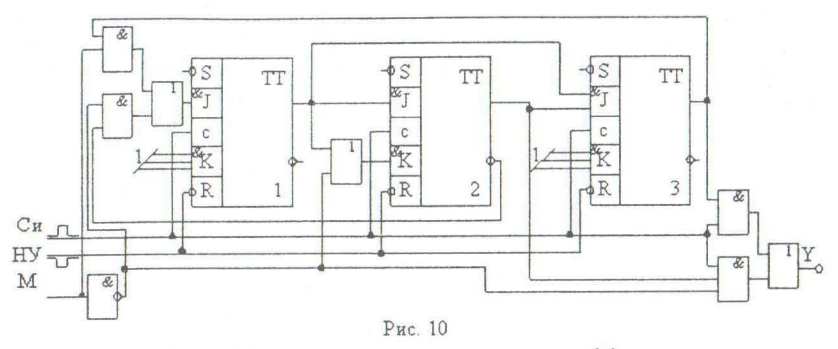

Количество сигналов управления зависит от количества коэффициентов пересчета, которые надо иметь в проектируемом счетчике. Данные сигналы необходимо определить до начала проектирования, и они должны присутствовать в таблице переходов и выходов.

#### §2.4 Регистры сдвига

При проектировании генератора чисел возможно использование сдвигающего регистра. Сдвигающим регистром называется устройство, позволяющее сдвигать размещенное в нем слово (число) по синхронизирующему сигналу (тактовому сигналу). Структура такого устройства очень проста: триггеры (чаще всего в сдвигающих регистрах используются D-триггеры) размещаются в последовательной цепочке, причем выход 1 триггера соединен со входом 2, выход 2 - со входом 3 и т.л. Синхроимпульс подается одновременно на все входы синхронизации триггеров (рис.11).

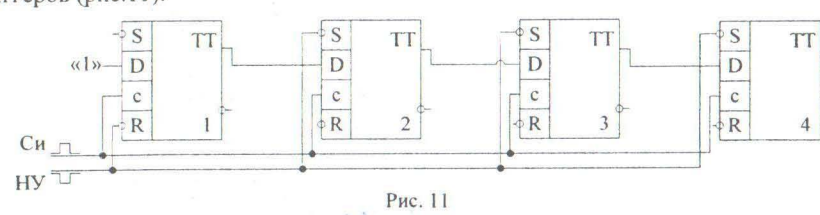

На вход D1 триггера подадим сигнал «1». Сигналом «Начальная установка» установим триггеры в исходное состояние и будем подавать Си по одному сигналу. Тогда изменение состояний триггеров в регистре будет следующим.

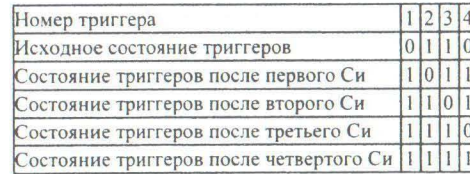

После установки в исходное состояние всех триггеров на вход D1 триггера будет подаваться «1», на вход D2 триггера - «0», на вход D3 триггера - «1», на вход D4 триггера - «1». При приходе первого синхроимпульса состояния триггеров изменятся (см. таблицу). Информация в регистре сдвинется вправо на один разряд. При подаче второго синхроимпульса она сдвинется еще на один разряд и т.д. Причем на первый триггер будет подаваться все время «1», а информация с 4 триггера будет теряться. Таким образом осуществляется сдвиг записанных чисел в данном устройстве.

 $-13-$ 

#### §2.5 Генераторы чисел

Генератором чисел называется устройство, которое на своих выходах воспроизводит строго определенную последовательность десятичных чисел, представленных в двоичном виде. Данная последовательность повторяется циклически, пока на генератор чисел подаются управляющие синхроимпульсы. Эти устройства еще носят название распределители сигналов, т.к. на их выходах образуются логические сигналы, используемые в цифровых системах как последовательность сигналов для управления.

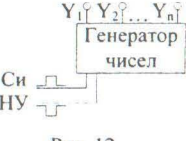

Генератор чисел, как и любой конечный автомат, имеет определенное количество входов и выходов. Как правило, у стандартного генератора чисел 2 входа: вход для подачи синхроимпульсов и вход для прихода сигнала начальной установки (рис.12).

Рис. 12

Количество выходов определяется количеством двоичных разрядов максимального числа в последова-

тельности. Например, если последовательность будет:  $1 - 4 - 3 - 7 - 15 - 8 - 9...$ то максимальное число в ней - 15. В двоичном виде  $15_{(10)}$ =1111<sub>(2)</sub>. Следовательно, количество выходов генератора чисел будет равно 4.

Существует 3 способа проектирования генератора чисел:

1. С использованием счетчика и комбинационной схемы на его выходе.

- 2. С использованием регистра сдвига.
- 3. Проектирование в виде конечного автомата.

Рассмотрим каждый из данных способов в отдельности.

2.5.1 Проектирование генератора чисел с использованием счетчика и комбинационной схемы

> Общая структура такого генератора чисел представлена на рис.13.

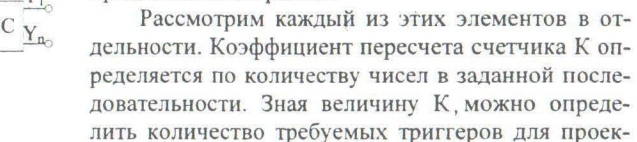

тирования, составить таблицу переходов и выходов счетчика и получить логические уравнения для построения его функциональной схемы. Выходы триггеров счетчика будут являться входами комбинационной схемы (КС), т.е. они будут

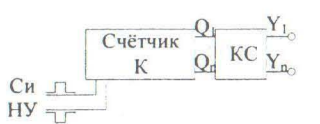

Рис. 13

являться аргументами переключательных функций, которые описывают работу КС. Одно внутреннее состояние счетчика определяет одно значение в последовательности чисел. Количество выходов КС (а, следовательно, и количество переключательных функций) как было сказано выше равно количеству разрядов максимального числа в последовательности генерируемых чисел. После получения переключательных функций для КС в требуемом базисе можно построить функциональную схему.

## Пример:

Спроектировать генератор чисел с последовательностью:  $3 - 6 - 15 - 12$ 4...по структуре «счетчик + KC» триггер синхронный двухтактный J - K с асинхронными R - S входами.

Базис логических элементов: И, ИЛИ, НЕ.

Критерий проектирования: минимальное количество логических элементов. Запишем последовательность чисел в двоичном виде.

Количество чисел равно 5, поэтому необходимо спроектировать  $0011$ 0 1 1 0 счетчик с К = 5. Порядок проектирования счетчиков был подробно из- $1111$ ложен в §2.3. Поэтому здесь приведем только таблицу переходов и вы-1100 0 1 0 0 ходов и получим логические уравнения для входов каждого триггера.

 $\mathbf{x}=\mathbf{y}=\mathbf{x}=\mathbf{x}$ Т.к. К = 5, то необходимое количество триггеров для проектирования будет 3.

> Функции Такт п  $T<sub>a</sub>$ кт n+1 перехода  $Q_2^{n+}$  $F_{Q3}F_{Q2}F_{O1}$  $Q_3^n|Q_2^n|Q_1^n$  $\overline{0}$  $\overline{0}$  $\overline{0}$  $0$  0  $\triangle$  $\mathbf{I}$  $\overline{0}$  $0$   $\uparrow$   $\uparrow$  $0<sup>1</sup>$  $\mathbf{I}$  $\overline{0}$  $\overline{0}$  $\overline{0}$  $10$  $\mathbf{I}$  $\overline{0}$  $\mathbb{I}$  $0$ |  $\blacksquare$  $\vert 0 \vert$  $\mathbf{0}$ AVV  $1 \mid 1$  $\mathbf{0}$  $\mathbf{I}$  $\mathbf{1}$  $0 0 0$  $\overline{0}$  $\mathbf{I}$  $\bullet$  0 0  $Q_3^n$  $F_{Q3}$   $Q_3^n$  $Q_3^n$  $Q_3^n$  $Q_3^n$  $Q_3^n$  $J_{Q3}$  $K_{O3}$  $Q_2^n$  \*  $\begin{pmatrix} \ast & 1 \end{pmatrix}$ .  $Q_2^n$  \* \* \* \*  $Q_2^n$  \* \*  $\wedge$  $*$  |  $*$  $\ast$ \* \*  $Q_1^n$  $Q_1^n$  $Q_1'$  $O_1^n$  $O<sup>n</sup>$  $O<sub>i</sub><sup>n</sup>$  $O<sub>i</sub>$  $Q_1^n$  $O<sub>1</sub>$  $J_{Q3} = Q_2^n Q_1^n$  $K_{O3} = 1$  $Q_3^n$  $F_{Q2}$   $Q_3^n$  $Q_3^n$  $Q_3^n$  $Q_3^n$  $K_{O2}$  $J_{Q2}$  $Q_2^n$  \* \*  $\nabla$  1  $Q_2^n$  \*  $*$  $*$   $*$  $\wedge$  $Q_1^n$   $Q_1^n$  $O<sup>n</sup>$  $O'$  $O'$  $O<sup>n</sup>$  $O<sub>n</sub>$  $J_{Q2} = Q_1^n$  $K_{Q2} = Q_1^n$

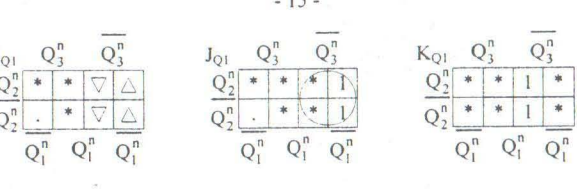

 $J_{Q1} = Q_3^n$  $K_{O1} = 1$ 

Составим таблицу истинности для проектирования КС. Т.к. максимальное число в проектируемой последовательности 15 (в двоичном виде 1111), то количество выходов КС будет равно 4. Входными сигналами будут состояния триггеров счетчика на каждом такте.

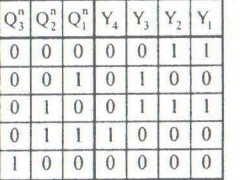

Для выполнения критерия проектирования устройства необходимо найти минимальную дизыонктивную нормальную форму (МДНФ) и минимальную конъюнктивную нормальную форму (МКНФ) и, сравнивая их, выбрать наиболее простой вид записи для реализации.

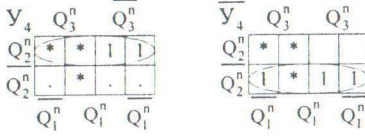

 $Y_4 = Q_2^n$  $Y_4 = Q_2^n$ Обе формы совпадают.

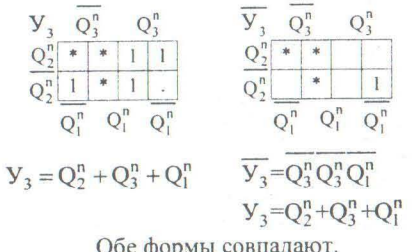

 $1<sup>c</sup>$ 

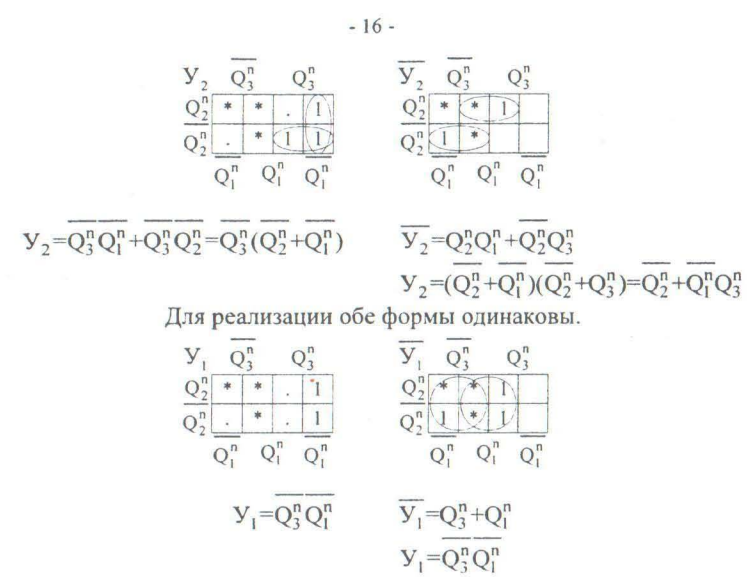

Обе формы совпадают. Функциональная схема проектируемого генератора чисел приведена на рис.14

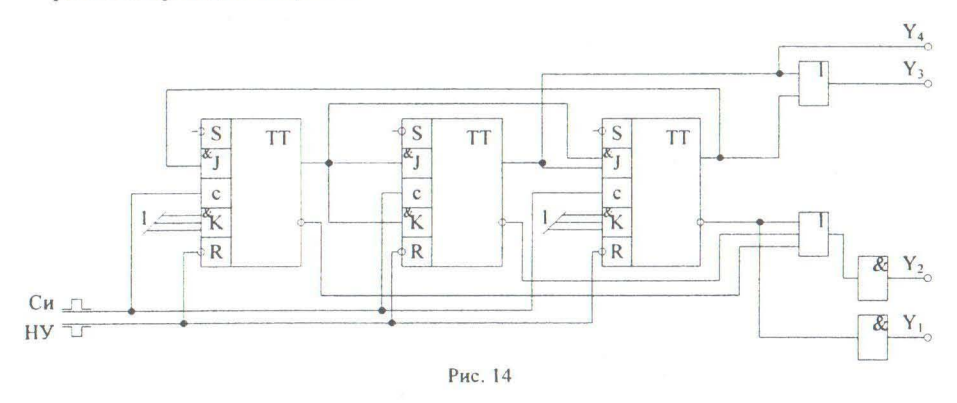

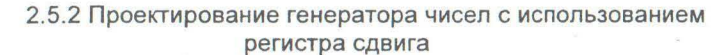

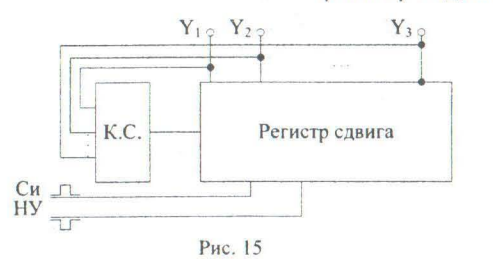

Общая структура такого генератора чисел представлена на рис.15.

Регистр сдвигает информацию, записанную в триггерах, а комбинационная схема (КС) формирует сигнал на входе первого триггера. Естественно, данная структура генератора чисел позволяет получать не любую последовательность, а только ту, которая поддается сдвигу при изменении принудительным образом первой величины. В качестве примера рассмотрим последовательность 0-1-3-7-6-5-2-4... Запишем десятичные числа в двоичном виде. Как всегда максимальное десятичное число определяет разрядную сетку двоичных чисел.

Каждое следующее число является результатом сдвига пре- $000$  $\begin{matrix} 0 & Y \\ 0 & Y \\ \end{matrix}$ дыдущего, если в младший разряд записывать "1" или "0" особым способом. То же самое можно увидеть, если использовать так на- $\chi\chi$  $X X 0$ зываемое "правило диагонали". Если по диагонали расположены  $X \theta$ одинаковые величины (все 0 или все 1), то все последующие числа  $0 X0$  $X00$ получены сдвигом предыдущих. Диагональ обязательно должна захватывать и то число, в которое возвращается последовательность.

Таким образом, надо спроектировать только КС на входе 1 триггера, которая будет задавать младшие разряды последовательности, т.е. необходимо получить логическое уравнение для входа первого триггера. Подобные схемы всегда проектируются на D триггерах (если не оговорены специальные условия проектирования). Генератор чисел, построенный на основе регистра сдвига, содержит столько триггеров, сколько разрядов в двоичных величинах. В нашем случае 3. Все триггеры соединяются друг с другом как в регистре сдвига.

Составим таблицу переходов и выходов:

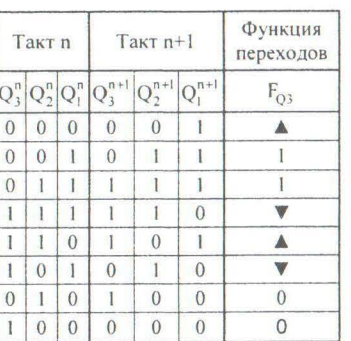

Нанесем функдиаграмму и получим

для входа D первого триггера.

цию переходов F, на логическое уравнение

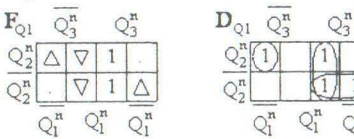

 $-17-$ 

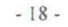

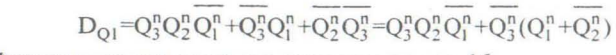

Функциональная схема представлена на рис. 16.

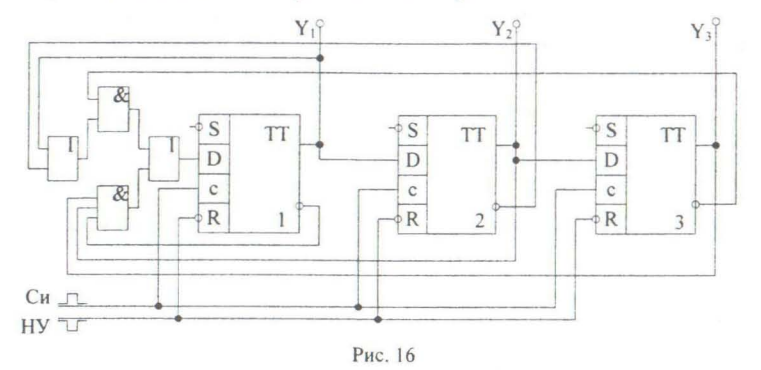

Выходами генератора чисел являются прямые выходы всех триггеров.

2.5.3 Проектирование генератора чисел в виде конечного автомата Общая структура такого генератора чисел приведена на рис. 17.

Данный способ проектирования генератора чисел сводится к следующему. Определяется количество триггеров в устройстве. Оно равно количеству

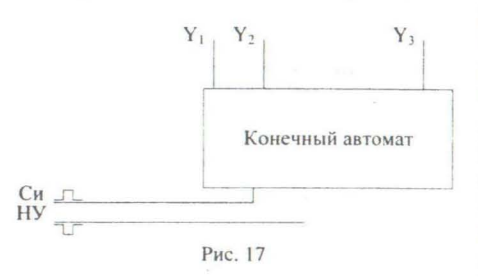

разрядов в двоичных числах. Составляется таблица переходов и выходов, в которой отражается переход от первого числа последовательности ко второму, от второго - к третьему и т.д. до последнего значения в последовательности. Переход от последнего числа происходит к первому. Выходами генератора чисел являются выходы триггеров.

Рассмотрим данный случай на примере.

Пусть последовательность будет: 3-7-4-5-1-6... Для записи этих чисел в двоичном виде требуется три разряда, т.к. максимальная величина - 7.

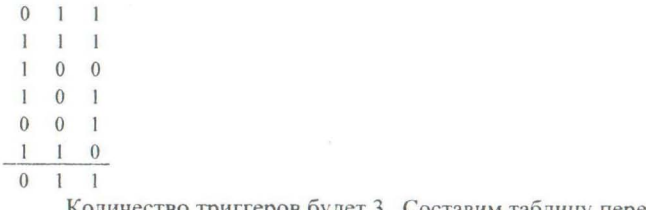

количество триггеров будет 3. Составим таблицу переходов и выходов.

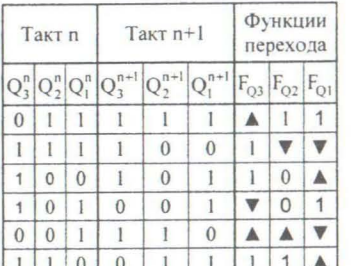

Устройство бу- [11100011111144] дем проектировать на

синхронных двухтактных J-K триггерах с использованием логических элементов классического базиса.

И, ИЛИ, НЕ

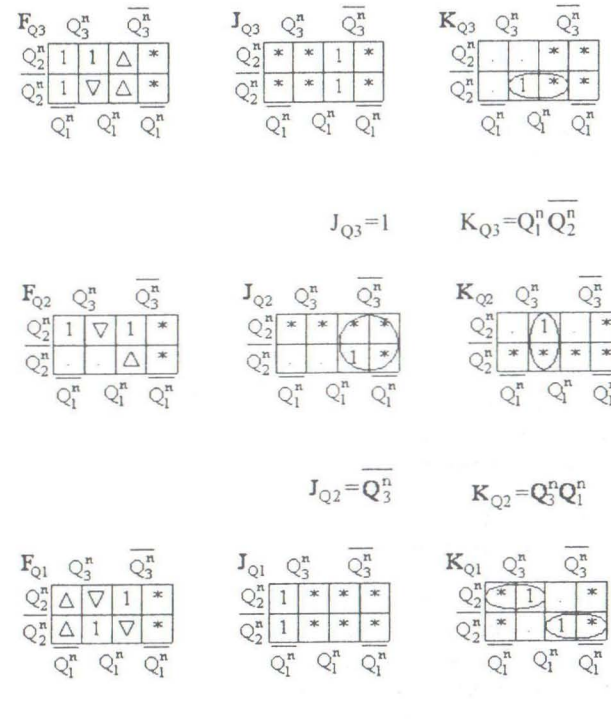

 $J_{Q1} = 1$   $K_{Q1} = Q_3^n Q_2^n + Q_3^n Q_2^n$ 

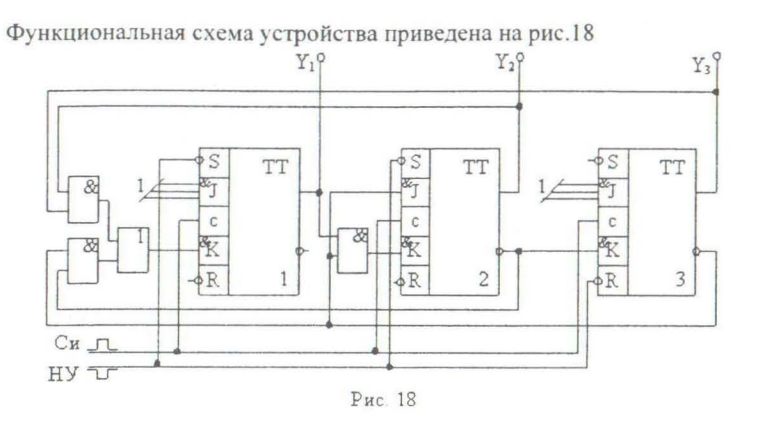

#### 2.5.4 Алгоритм проектирования генераторов чисел

Если в задаче на проектирование указан способ разработки генератора чисел, то необходимо приступать к разработке, как описано выше. Если способ не указан, а заданы только

- $a)$ тип триггеров,
- базис логических элементов,  $\sigma$ )
- критерий проектирования,  $B)$
- то следует действовать следующим образом.
- 1. Записать последовательность десятичных чисел в двоичном виде.
- 2. Проверить возможность проектирования генератора чисел с использованием регистра сдвига. Если это возможно, то проектировать данным способом. Генератор чисел, построенный данным способом, имеет наиболее простую структуру.
- 3. При невозможности спроектировать генератор чисел с использованием регистра сдвига необходимо выбирать из оставшихся двух способов.

Выбор этот достаточно сложен и часто проектировщик делает на бумаге эти два варианта устройства и потом сравнивает их по выставленным критериям проектирования. Но иногда можно сразу сказать, какой способ проектирования предпочтителен. Для этого надо сравнить количество двоичных разрядов в числах последовательности (е) и количество самих чисел в последовательности (m). Первая величина определяет количество триггеров при проектировании третьим способом, а вторая - коэффициент пересчета счетчика для проектирования первым способом. Пусть е=5 и m=7. Тогда для проектирования генератора чисел в виде конечного автомата потребуется 5 триггеров и какое-то количество комбинационных схем. При проектировании генератора чисел на основе счетчика последний будет иметь К=7 и будет строиться на трех триггерах. Т.е. явно проще будет второй вариант, т.к. считается, что схема тем проще, чем меньше запоминающих элементов

(триггеров).

Однако еще раз необходимо отметить, что этот выбор очень сложен, т.к. еще надо учитывать заданные критерии проектирования схемы. А они могут быть различными:

Минимальное количество триггеров.

Общее минимальное количество элементов.

Максимальное быстродействие.

Минимальная потребляемая мощность и т.д.

#### $-21-$

#### $-22-$

# 3. ПРАКТИЧЕСКАЯ ЧАСТЬ

### §3.1 Исходные данные

Исходными данными для проектирования генератора чисел являются:

- 1. Последовательность десятичных чисел.
- 2. Тип триггера для проектирования.

3. Базис логических элементов проектирования.

# §3.2 Содержание домашнего задания

Студенту предлагается две последовательности чисел. Первая последовательность для проектирования генератора чисел с использованием D триггера вторым способом проектирования. Вторая последовательность для проектирования генератора чисел с использованием Ј-К триггера первым и третьим способом проектирования.

В отчете должны быть указаны все этапы проектирования с составлением всех таблиц переходов и выходов, таблиц истинности для комбинационных схем, получением всех логических уравнений, приведение этих уравнений к требуемому виду по заданному базису логических элементов. Конечным этапом проектирования должна быть функциональная схема устройства.

#### §3.3 Оформление домашнего задания

Домашнее задание оформляется на листах А4. Написание текста, представление таблиц и схем возможно как в рукописном виде с использованием линейки и карандаша, так и с помощью компьютера. Образец титульной страницы домашнего задания приведен в приложении.

### $-23-$

# ЛИТЕРАТУРА

- 1. Савельев А. Я. Прикладная теория цифровых автоматов. М.: Высшая школа, 1987.
- 2. Карлов Ю. Г. Теория автоматов. СПБ.: Питер, 2003.
- 3. Алексенко А. Г., Шагуров И. И. Микросхемотехника. М.: Радио и связь, 1982.

Приложение

 $§3.1$ 

Образец титульного листа

# Московский государственный институт электроники математики (Технический университет)

- 24-

Кафедра " Вычислительные системы и сети"

Домашнее задание на тему: «Проектирование генератора чисел» по дисциплине «Теория автоматов»

Исполнитель: сryдент группы \_\_\_\_\_(Иванов А.А.)

Москва 2010

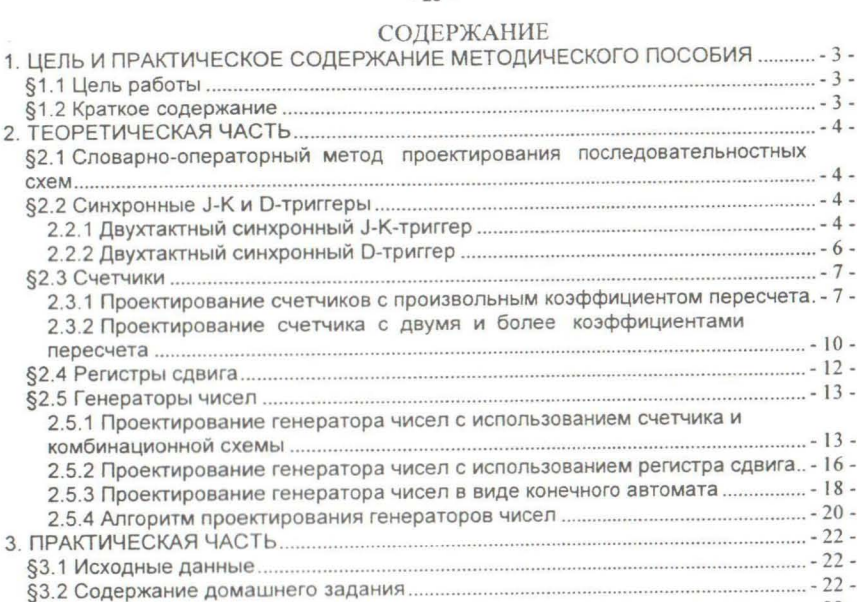

§3.3 Оформление домашнего задания ·· - 22 - Пр~tложение - 24 содерж3f1l1е - 25 -

#### - 25 -

Учебное издание

Проектирование генераторов чисел

# Составитель БИРЮКОВ Игорь Иванович

Редактор С. П. Клышинская Технический редактор О. Г. Завьялова

Подписано в печать 26.10.11. Формат 60х84/16 Бумага офсетная. Печать - ризография. Усл. печ. л. 2,6. Уч.-изд. л. 1,5. Тираж 225 экз.<br><mark>Заказ *209* Бесплатно. Изд. №</mark>95 Московский государственный институт электроники и математики 109028 Москва, Б. Трехсвятительский пер., 3/12. Отдел оперативной полиграфии Московского государственного института электроники математики 113054 Москва, ул. М. Пионерская, 12.